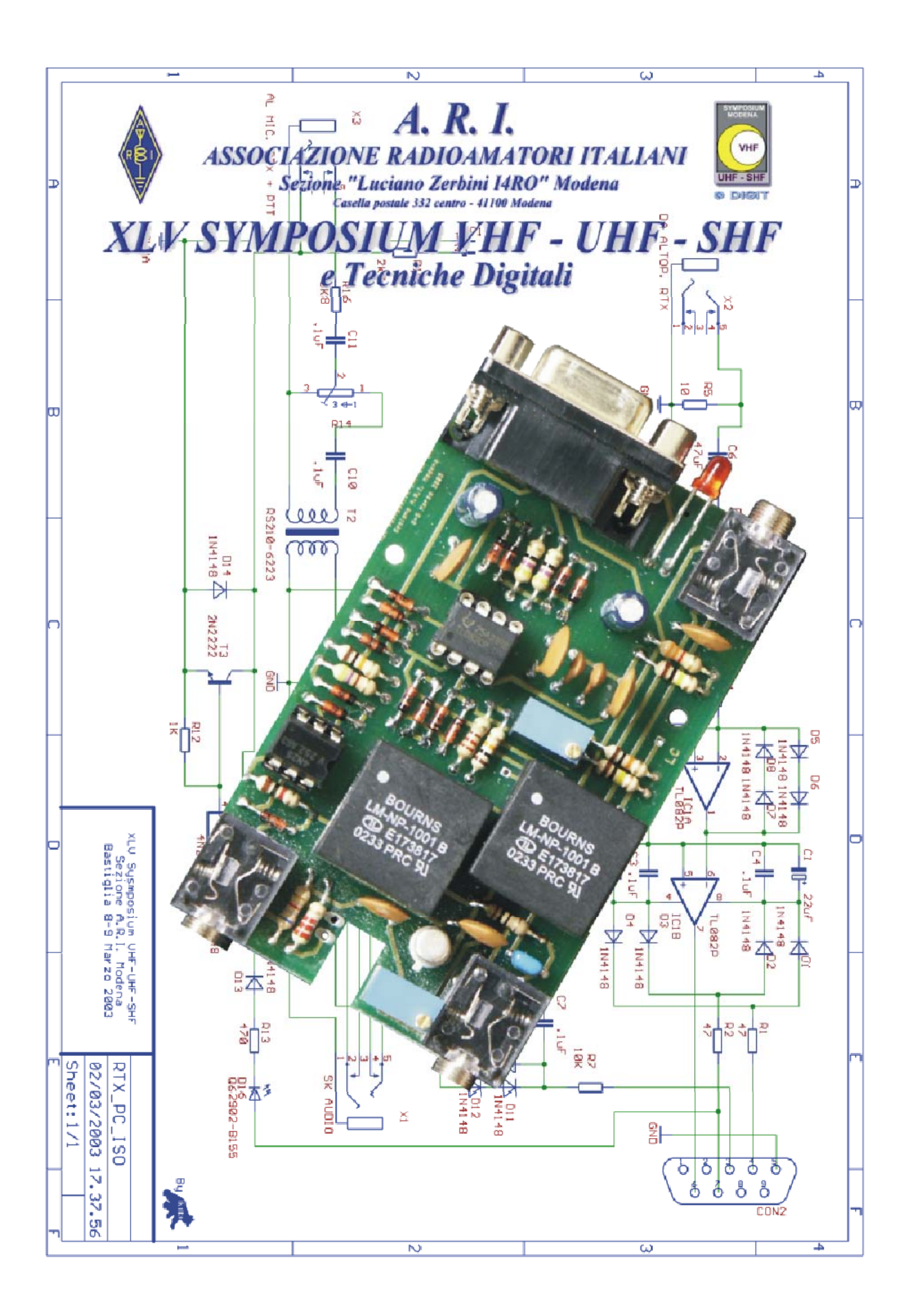

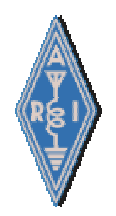

# *Ritorno al passato: interfaccia radio-computer. Introduzione.*

Parecchi anni fa alcuni consumatori si erano rivolti alla trasmissione televisiva "Mi manda Lubrano" per avere soddisfazione da parte della Commodore per inadempienze della stessa riguardo a sostituzione in garanzia dei Commodore 64 non funzionanti.

In quel periodo i computer più utilizzati dai radioamatori erano il Commodore 64 ed il Vic 20. Questi, in abbinamento ad alcune schede che potevano essere realizzate in casa ed utilizzando opportuno software, permettevano di fare RTTY, CW o FAX senza più bisogno di utilizzare la vecchia e rumorosa telescrivente. L'incompetenza oppure la distrazione potevano portare alla rottura del computer. I dirigenti della Commodore in quella trasmissione si giustificarono dicendo che, nel caso di rotture dovute alla UserPort, la garanzia non era coperta in quanto era difficile stabilire se la fonte dei guai era una scheda di produzione Commodore oppure no.

Sono passati gli anni, sono cambiate le macchine, dal Vic 20 si e' arrivati ai Pentium 5-6 ma l'abbinamento radio-computer è rimasto e le eventuali rotture di schede seriali o altro è rimasto.

Per evitare questo inconveniente che, se si pensa soprattutto ai computer portatili, può comportare una spese elevate, sono state realizzate alcune interfacce d'isolamento tra radio e pc.

Quest'anno, in occasione del XLV Symposium della Sezione di Modena, si è pensato di realizzare una di queste interfacce e, come tutti gli anni, di donare lo stampato ai partecipanti inscritti al pranzo.

## *Descrizione.*

Il progetto iniziale voleva essere una semplice interfaccia d'isolamento galvanico tra radio e scheda audio del computer, poi, dal momento che aggiungere un semplice modem da usare con programmi ormai datati tipo Hamcomm o Jvfax, non richiedeva uno sforzo eccessivo, si è giunti alla realizzazione in oggetto.

Per realizzare questa scheda mi sono basato su un articolo di Jim Mitrega – N9ART pubblicato sulla rivista QST di Novembre 2000, apportando alcune modifiche a quello che è il suo schema originale. A differenza di N9ART questa scheda non ha nessun collegamento in comune tra radio e scheda audio o porta seriale del pc, non richiede alimentazione esterna, il comando del PTT è totalmente statico e la commutazione tra uso della porta seriale o scheda sonora avviene senza che l'operatore debba commutare manualmente un qualche interruttore.

Esistono poi altre differenze che è possibile notare se si guarda lo schema a pagina 40 di QST del Novembre 2000.

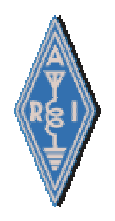

### **Sezione A.R.I. Modena XLV Symposium VHF-UHF-SHF 08-09 Marzo 2003 Bastiglia ( MO )**

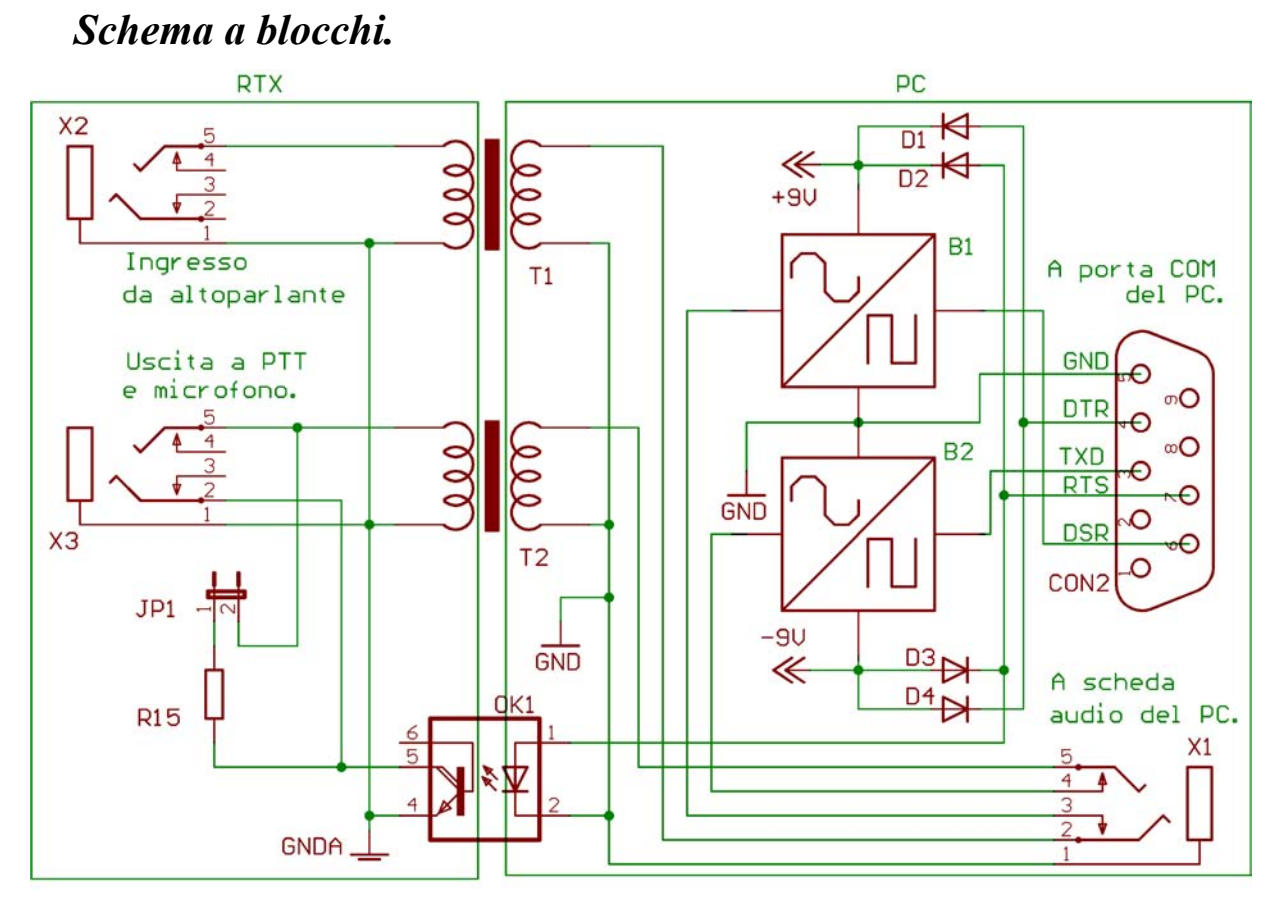

Fig.1

# *Descrizione dello schema a blocchi.*

Per facilitare la comprensione dello schema a blocchi – Fig.1 -, ho suddiviso questo in due parti, il primo blocco di sinistra è la parte che si collega al ricetrasmettitore, mentre quella di destra si collega al personal computer.

Sia che si utilizzi la scheda audio oppure la porta seriale, il disaccopiamento di bassa frequenza tra radio e computer è ottenuto tramite 2 trasformatori d'impedenza (T1 e T2) con rapporto 1:1 da 600 ohm, mentre il PTT del RTX è comandato da un optoisolatore (OK1) e un transistor NPN in configurazione Darlington. Come prima cosa si può perciò notare che tra i due blocchi non esiste alcun segnale comune che possa essere fonte di un ritorno di RF dal RTX verso il computer tanto da poter distruggere la scheda audio o la porta seriale.

Il collegamento con il RTX avviene tramite 2 connettori stereo per jack da 3.5 che si trovano nel blocco di sinistra. Essi sono:

- X2 : qui entra il segnale di B.F. proveniente dall'altoparlante del RTX.
- X3 : da qui partono i segnali che vanno all'ingresso microfonico e al PTT del RTX.

Sulla parte destra dello schema a blocchi si trovano invece i connettori da dove partono i segnali per la scheda sonora e la porta seriale.

A questo punto cerchiamo di capire il funzionamento generale.

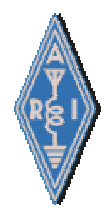

#### *Uso con scheda audio.*

Il segnale di B.F. che proviene dall'altoparlante della radio entra nella scheda attraverso il connettore X2. Non avendo trovato trasformatori con rapporto d'impedenza 8<>1000 ohm, come si può vedere dallo schema, l'adattamento tra uscita B.F. del RTX e entrata di T1 l'ho ottenuta mettendo in parallelo all'uscita dell'altoparlante una resistenza da 10 ohm, R5. Il condensatore C6 collegato in serie al primario del trasformatore d'ingresso T1 evita che su questo circoli corrente continua. Il segnale presente sul secondario di T1 raggiunge poi il connettore X1. L'inserzione in questo connettore di un jack stereo da 3.5 mm fa aprire i contatti rappresentati dai numeri 2-3 e 4-5. In questo modo il segnale di B.F. proveniente dalla radio non può arrivare al blocco B1 ma va direttamente all'ingresso linea della scheda audio del computer.

Il segnale proveniente dalla scheda audio tramite lo stesso jack di cui abbiamo appena parlato arriva sul pin 5 e di qui va direttamente sul primario del trasformatore d'impedenza T2.

Lo stesso segnale lo ritroviamo poi in uscita di T2 dove può essere eventualmente attenuato utilizzando il trimmer R14. Passando dal condensatore C11, messo per bloccare un'eventuale corrente continua, e per R16 questo segnale arriva al pin 5 del connettore X3 e da qui sci si può collegare alla radio utilizzando un jack da 3.5 mm.

#### *Uso tramite porta seriale.*

Non utilizzando la scheda audio i contatti presenti su X1 sono nello stato normalmente chiuso, pertanto il segnale di B.F. proveniente da X2, dopo essere stato disaccopiato da T1 raggiunge il blocco rappresentato da B1. Questo è composto da C5 che blocca un'eventuale corrente continua e dal doppio operazionale IC1. Il primo operazionale, IC1A, grazie ad i diodi D5- D6-D7-D8, serve per limitare il segnale d'entrata portandolo a circa ±2.5 Volt sulla sua uscita. Il secondo operazionale, IC1B, avendo alto guadagno, assicura che il segnale proveniente dall'uscita di IC1A arrivi al pin 6 della porta seriale opportunamente simmetrizzato e con livelli di tensione adatti a interfacce RS232. Questo segnale verrà poi elaborato dal programma in uso.

In fase di trasmissione il segnale ad onda quadra con tensione di circa  $\pm$  9 Volt proveniente dal pin 3 (TXD) della porta seriale viene limitato e convertito in onda sinusoidale dal blocco B2. In entrata a questo blocco si trova un limitatore di livello formato da R7-D9-D10-D11-D12 e da un filtro bassa basso. Tramite il trimmer R6 l'ampiezza del segnale in arrivo dal filtro può essere eventualmente limitato ulteriormente. Passando dal contatto, in questo caso normalmente chiuso, formato dai pin 4-5 di X1 il segnale arriva sul primario di T2. A questo punto vale quanto appena scritto riguardo alla scheda audio.

#### *Alimentazione IC1.*

Dato il basso consumo di IC1 e del circuito serie formato dal led e dall'optoisolatore, la scheda non richiede un'alimentazione esterna, ma questa può essere ricavata agendo in modo opportuno sui segnali RTS (pin 7) e DTR (pin 4) della porta seriale.

In fase di ricezione il segnale RTS si trova ad un potenziale negativo rispetto massa (pin 5 del connettore ) di circa –10Volt, mentre il segnale DTR si trova ad un potenziale positivo di circa +10Volt. In fase di trasmissione le tensioni ai capi di questi due segnali si invertono; RTS passa a +10 Volt mentre DTR passa a –10Volt.

I diodi D1-D2-D3-D4 messi in configurazione a ponte fanno in modo che, durante le commutazioni di RTS e DTR, sul pin 8 di IC1 sia sempre presente una tensione positiva e sul pin 4 una tensione negativa.

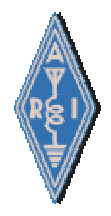

### *Segnale PTT.*

Anche questo segnale, come si può vedere dallo schema, è separato galvanicamente tra l'uscita di CON2 e l'ingresso di X2. Questa separazione la si ottiene utilizzando l'optoisolatore OK1. Quando si passa dalla fase di ricezione a quella di trasmissione, il segnale RTS (pin 7 del connettore Con2) commuta di stato passando da circa –10 Volt a circa +10 Volt. In questo modo si ha un passaggio di corrente che va da RTS verso GND passando attraverso D16 (diodo led rosso che si illumina segnalando lo stato TX), R16, D13 ed il diodo led all'interno dell'optoisolatore OK1. In questo modo il transistor in uscita di OK1 (pin 4-5) passa nello stato di saturazione (massima conduzione di corrente). L'accoppiamento di questo transistor con T3 forma un collegamento di tipo darlington permettendo così di commutare carichi di circa un ampere (ciò è stato fatto per quegli RTX che utilizzano per la commutazione RX-TX stadi a relè).

In questa scheda sono presenti anche una resistenza R15 ed un jumper JP1. Questo jumper va chiuso quando si utilizzano quelle radio che commutano in trasmissione mettendo a massa il segnale microfonico tramite opportuna resistenza.

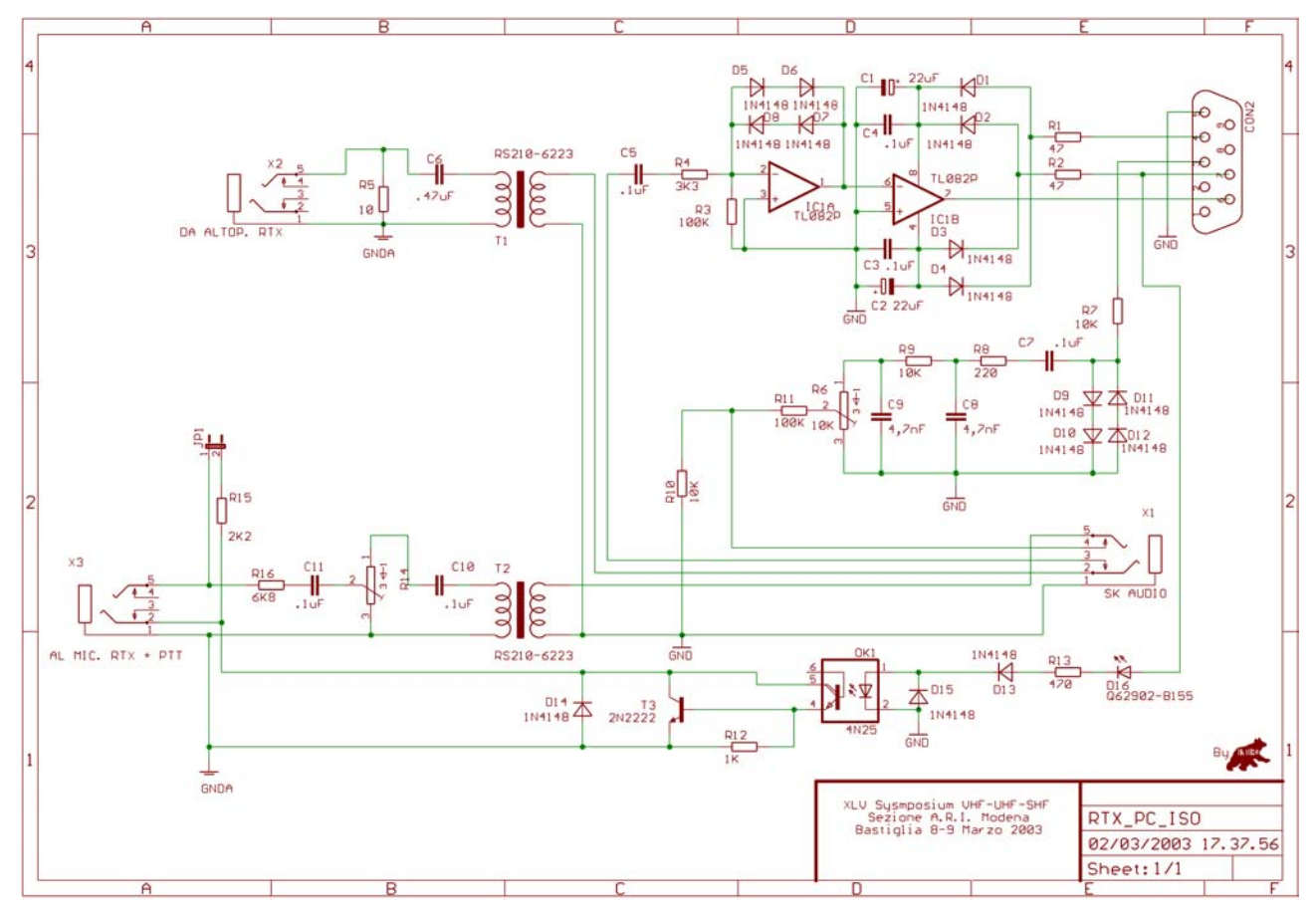

### *Schema elettrico.*

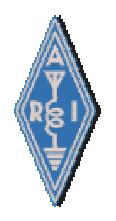

### **Sezione A.R.I. Modena XLV Symposium VHF-UHF-SHF 08-09 Marzo 2003 Bastiglia ( MO )**

# *Layout componenti*

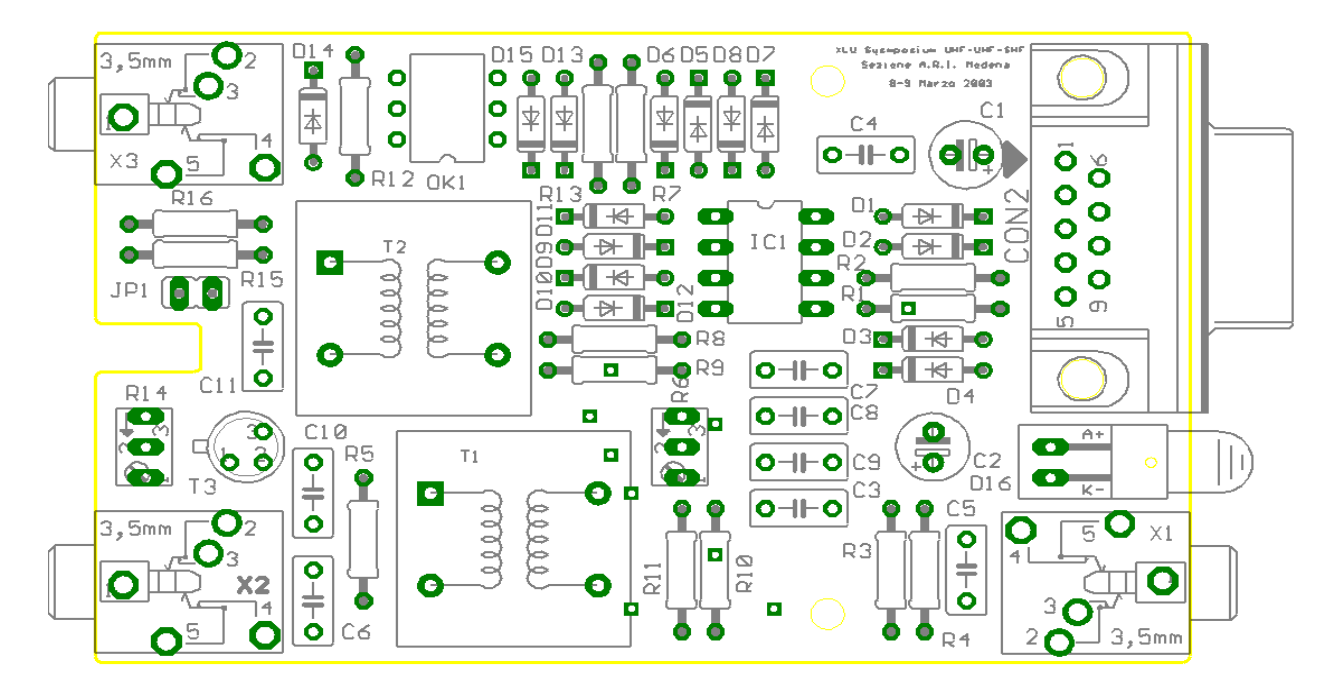

In questa figura è rappresentata la disposizione dei componenti.

Il montaggio non è particolarmente difficile se si seguono pochi accorgimenti.

Innanzitutto si consiglia l'uso di un saldatore con punta non troppo grossa e mantenuta pulita abbastanza spesso.

Il consiglio che posso dare è quello di iniziare a montare i componenti di altezza bassa. Si può perciò partire dai diodi, poi le resistenze i condensatori, ecc…

Durante la fase di montaggio bisogna accertarsi di quanto segue.

- Verificare che i diodi siano disposti nel giusto verso prendendo come riferimento la striscia che si trova ad una loro estremità.
- Verificare che i condensatori elettrolitici (C1 e C2) siano disposti con la giusta polarità. Il pin più lungo rappresenta la polarità positiva. La polarità negativa è anche indicata con il simbolo - sul contenitore.
- Fare attenzione al giusto valore delle resistenze controllando prima il colore.
- I trasformatori T1 e T2 hanno un verso obbligato. E' perciò indifferente se il puntino disegnato sulla parte superiore si trova a destra o a sinistra.
- Il transistor T3 ha un verso obbligato.
- Il pin più lungo diodo led D16 rappresenta l'anodo indicato da A+ nel disegno del layout.
- Fare attenzione al verso degli zoccoli di IC1 e OK1.
- Per gli altri componenti non ci sono raccomandazioni particolari.
- Fare attenzione a non creare dei cortocircuiti fra piste e pin dei componenti durante la fase di saldatura.
- Usare stagno con poca pasta salda e, al termine del lavoro, pulire lo stampato con trielina pura.

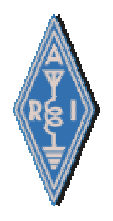

### **Sezione A.R.I. Modena XLV Symposium VHF-UHF-SHF 08-09 Marzo 2003 Bastiglia ( MO )**

## *Elenco componenti.*

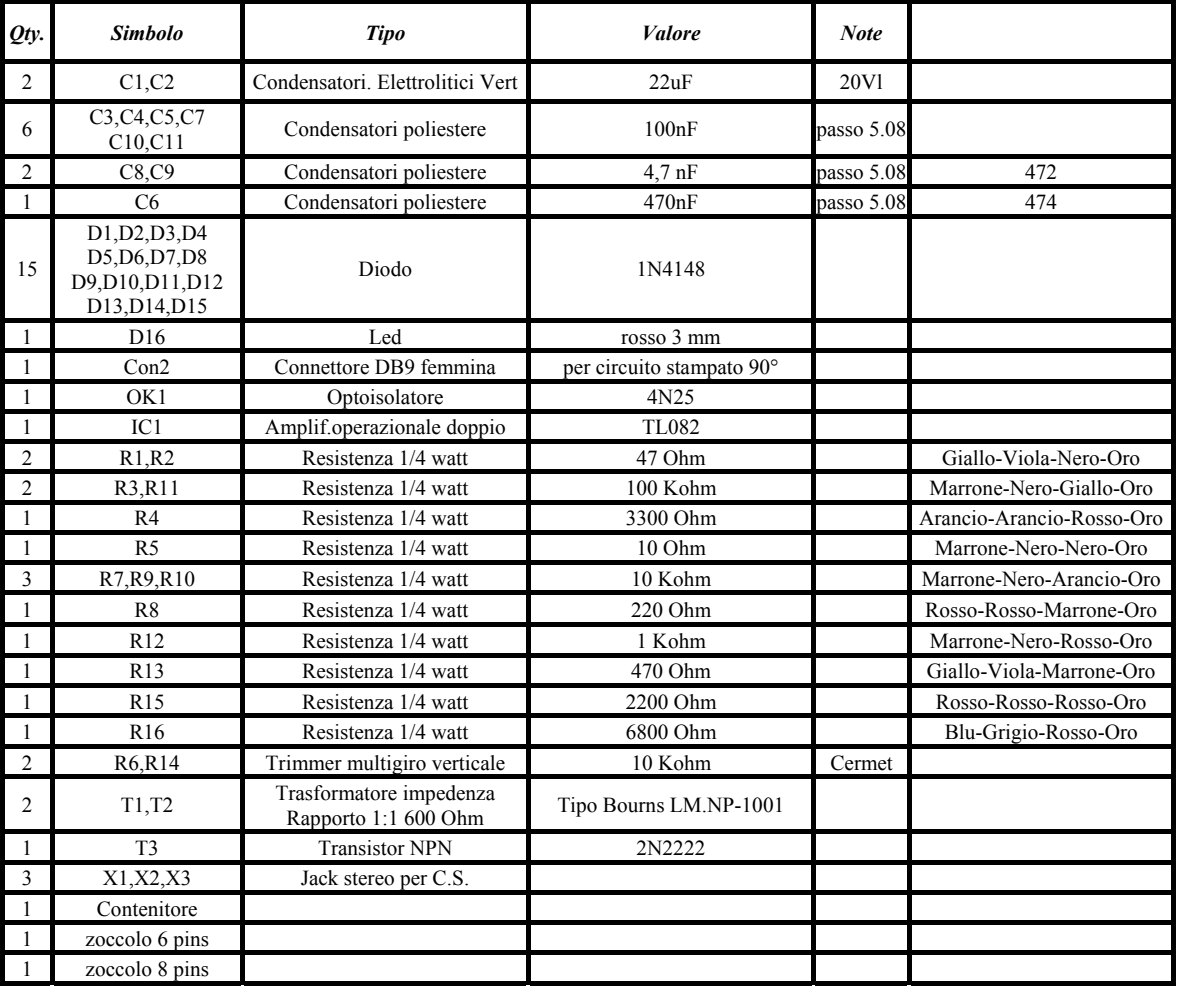

### *Codice colori resistenze*

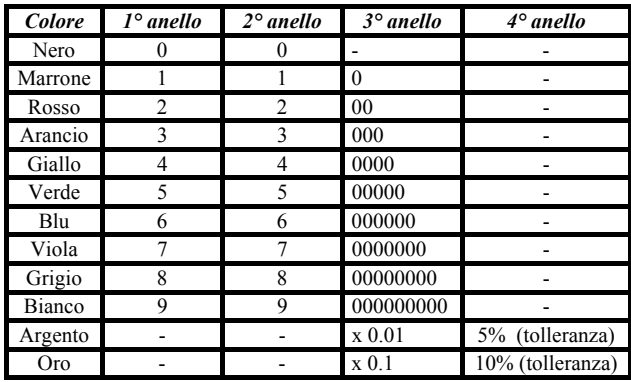

# *Collegamento spinotti.*

Collegamento di X1 verso la scheda audio utilizzando un jack stereo da 3.5 mm.

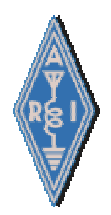

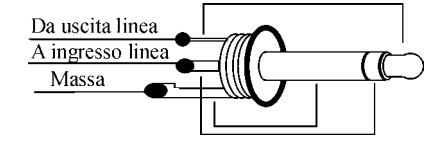

Collegamento di X2 verso la radio utilizzando un jack stereo da 3.5 mm.

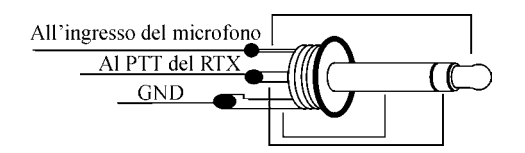

Collegamento di X3 verso la radio utilizzando un jack stereo da 3.5 mm.

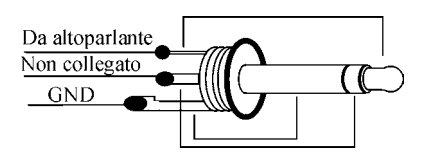

# *Montaggio e collaudo*

Degli accorgimenti per il montaggio dei componenti ne ho parlato precedentemente.

Terminato il montaggio della scheda bisogna verificare che i componenti siano stati orientati in modo corretto, che le resistenze ed i condensatori siano stati messi al posto giusto, che non ci siano cattive saldature e cortocircuiti tra le piste.

Suppongo che chi si accinge al montaggio di questa scheda conosca il software che andrà ad utilizzare e quale tipo di collegamento fare verso la radio ed il computer dal momento che non è mia intenzione parlarne in questa documentazione. Infatti non conosco molto bene il software e neppure tutte le radio in possesso dei radioamatori, perciò mi è difficile dare riposte a coloro che avranno dei problemi per quanto riguarda questi ultimi argomenti.

Comunque…Il collaudo della scheda non è poi molto complicato.

Per i miei test mi sono valso dei programmi HAMCOMM e MIXW.

Il primo funziona in modalità dos ed utilizza la seriale per la generazione e la decodifica dei segnali di B.F.

Il secondo invece sfrutta la potenzionalità della SK audio.

Prendiamo in esame MIXW.

Come ho già scritto non mi dilungo sull'uso del software.

Se i collegamenti sono stati eseguiti in modo corretto, sull'altoparlante del computer si dovrebbe udire la B.F. proveniente dal RTX. Se così non fosse occorre verificare la parte di circuito X2 –T1 – X1 e relativi collegamenti con le apparecchiature.

Verificato che la ricezione è funzionante, si passa alla trasmissione.

In questo caso occorre collegare la porta com del pc con il connettore CON2 della scheda per abilitare il segnale PTT della radio che avviene sfruttando il segnale RTS.

Per la configurazione della porta com è meglio utilizzare l'help del software.

Selezionare poi la voce Options-TX per abilitare il PTT.

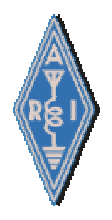

Se tutto funziona a dovere si dovrebbe accendere il led posto sulla scheda, la radio dovrebbe entrare in trasmissione e, riascoltandosi con un'altra apparecchiatura, si dovrebbe udire il segnale di B.F. proveniente dalla scheda audio.

Tramite il trimmer R14 è possibile regolare il livello di modulazione se questa fosse troppo bassa o troppo alta.

A questo punto, se tutto funziona, si può verificare il corretto funzionamento dei due blocchi B1 e B2. Per fare questo prendo spunto dal software HAMCOMM che funziona in modalità DOS.

Occorre staccare l'eventuale spinotto collegato in X1, collegare X2 ed X3 alla radio e CON2 alla porta COMM utilizzando un cavo seriale con connessione pin to pin.

La procedura da utilizzare è la seguente:

- 1. Mandare in esecuzione il programma .
- 2. Con il comando ALT-P selezionare la porta COMM.
- 3. Con il comando ALT-M selezionare la modalità di ricezione e trasmissione, supponiamo di voler utilizzare la RTTY (opzione BAUDOT).
- 4. Tramite il comando ALT-S selezionare la velocità (opzione A=45 baud).
- 5. Verificare con un tester che tra un qualsiasi punto GND dello schema e il pin 8 di IC1 sia presente una tensione positiva superiore a 5 Volt.
- 6. Verificare che tra GND dello schema ed il pin 4 di IC1 sia presente una tensione negativa inferiore a – 5 Volt.
- 7. Nel caso in cui uno dei punti 6 e 7 o entrambi non fossero veri occorre verificare la scheda ed il collegamento con il PC.
- 8. Cercare una stazione che stia trasmettendo in RTTY. Dopo averla sintonizzata sul monitor dovrebbero cominciare a comparire i caratteri ricevuti e questo sta a significare che la parte ricevente funziona.
- 9. Con il comando ALT-M selezionare l'opzione TX on/off. A questo punto la radio dovrebbe commutare in trasmissione e si dovrebbe accendere anche il led posto sulla scheda.
- 10. Ascoltandosi con un'altra radio si dovrebbero udire i due toni classici della RTTY.

Si può intervenire sulla modulazione prima regolando il trimmer R6 che limita il segnale compreso nella lista componenti.

## *Alcune note*

Alcuni software che utilizzano la scheda audio per la codifica e decodifica dei segnali a B.F. richiedono per l'attivazione del PTT segnali diversi dal RTS come in questo schema.

In questo caso è sufficiente collegare sul pin 7 del connettore a 9 poli CON2 il segnale richiesto. Dovendo utilizzare la porta parallela per abilitare il PTT, bisogna ricordarsi di collegare anche il segnale di massa al pin 5 del connettore a 9 poli e, probabilmente, si dovrà diminuire il valore di R13 portandolo dagli attuali 470 ohm a 220 ohm o, addirittura, 100 ohm.

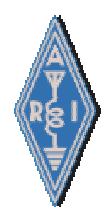

# *Layout circuito stampato.*

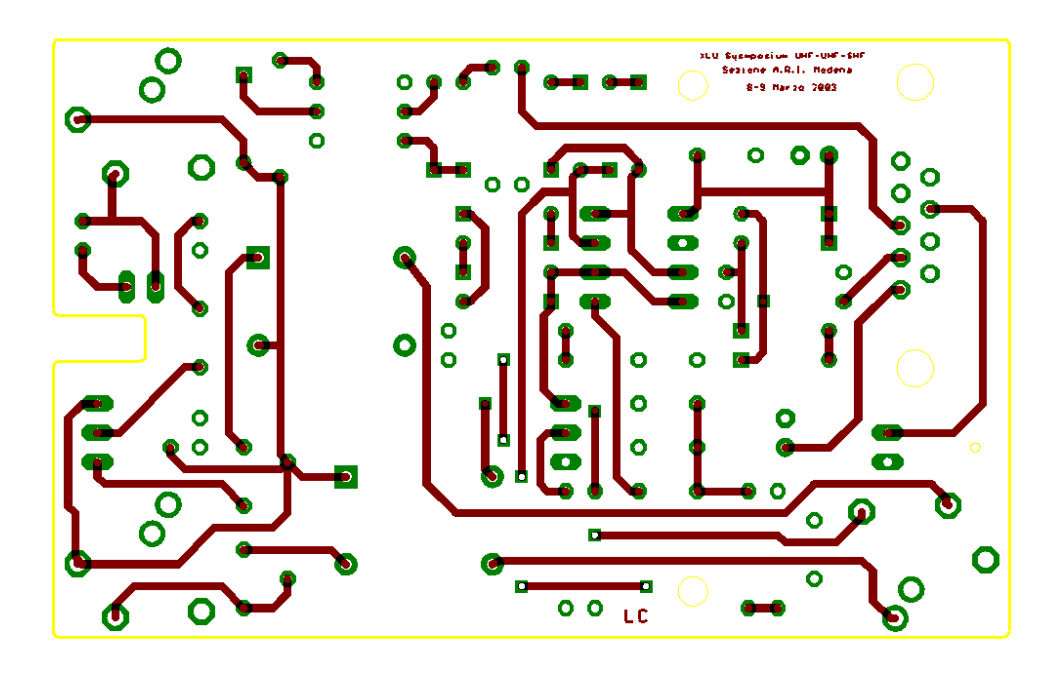

Lato componenti.

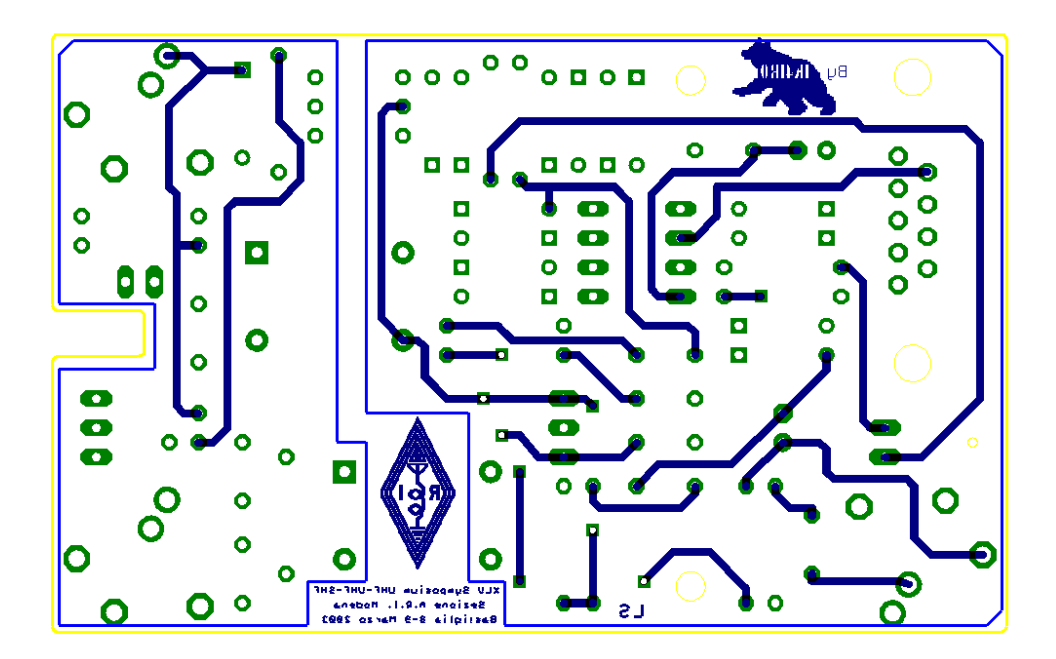

Lato saldature.

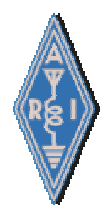

# *Ringraziamenti*

Mi sembra doveroso ringraziare tutti coloro che mi hanno aiutato nella realizzazione del progetto in modo particolare:

- Tiziano I4TZO Presidente di Sezione che ha curato la parte grafica.
- Bruno IK4UNP per il montaggio delle schede e la preparazione dei kit.
- Carlo I4SIW che ha curato la realizzazione delle forature delle scatole.
- Giuliano I4VGG per l'interessamento per la realizzazione degli stampati e la reperibilità dei componenti.
- Gianni IK4QHD per la stampa delle etichette, delle fotocopie e prestito del proiettore.

A tutti va il ringraziamento mio e della Sezione A.R.I. di Modena.

Tutti coloro che fossero interessati alla realizzazione della scheda possono fare richiesta dei componenti alla segreteria inviando una e-mail a:

i4tzo@arimodena.it

oppure scrivendo a :

Sezione A.R.I. Modena Casella Postale 332 41100 Modena Centro

Il contributo spese per i componenti è stato così fissato:

- Solo circuito stampato  $\epsilon$  5.00.
- Kit componenti + contenitore ma senza circuito stampato  $\epsilon$  20.00
- Scheda montata e collaudata  $\epsilon$  35.00

A quanto sopra vanno aggiunte le spese di spedizione.